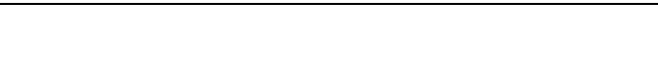

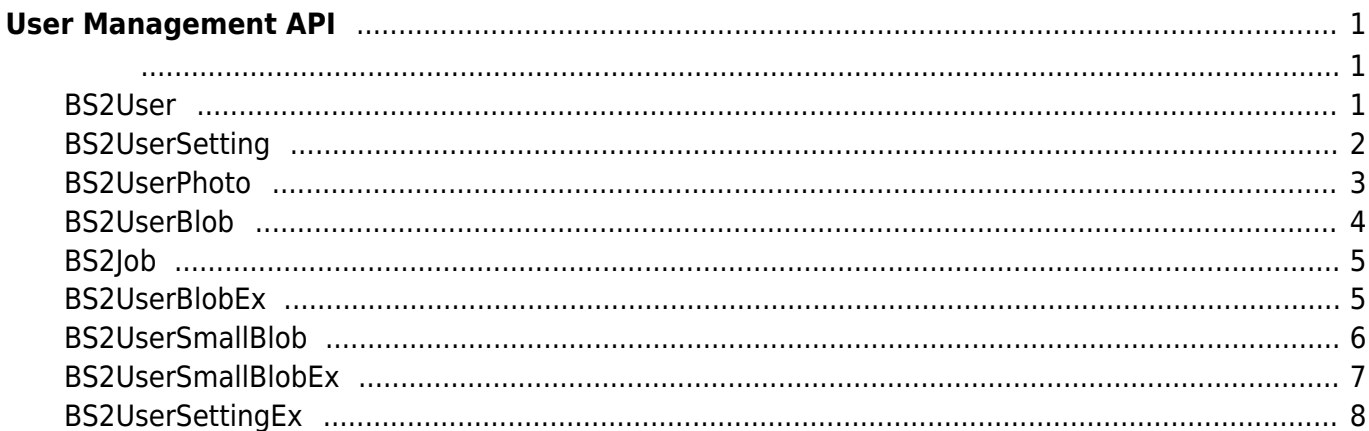

# <span id="page-1-0"></span>**User Management API**

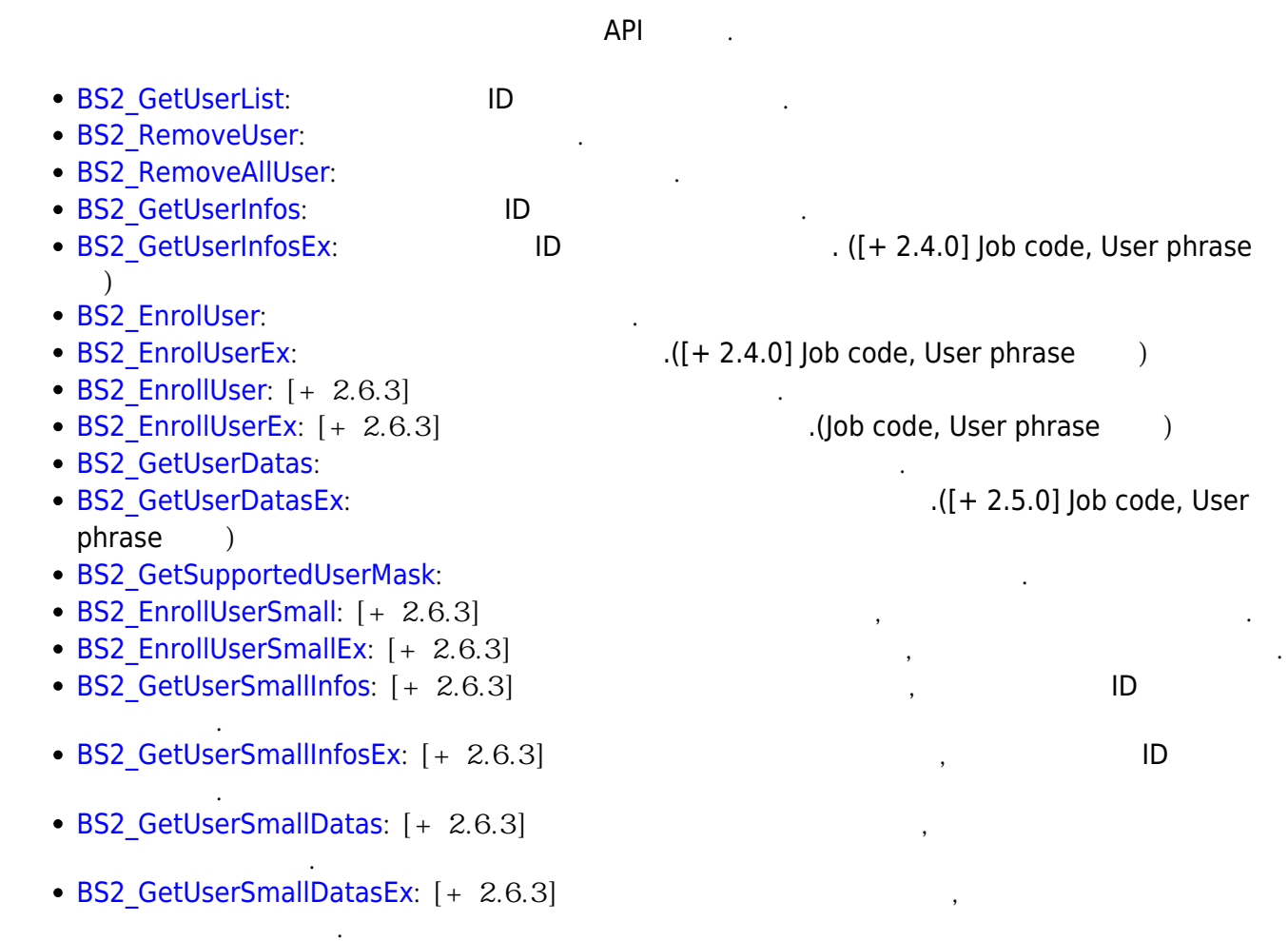

## <span id="page-1-2"></span><span id="page-1-1"></span>**BS2User**

```
typedef struct {
     char userID[BS2_USER_ID_SIZE];
    uint8 t formatVersion;
    uint8 t flag;
     uint16_t version;
    uint8 t numCards;
    uint8 t numFingers;
    uint8 t numFaces;
     uint8_t reserved2[1];
     uint32_t authGroupID;
     uint32_t faceChecksum;
} BS2User;
```
1. userID

 $, 1 - 4294967295$ 

#### 2. formatVersion 사용되지 않음.

## 3. flag

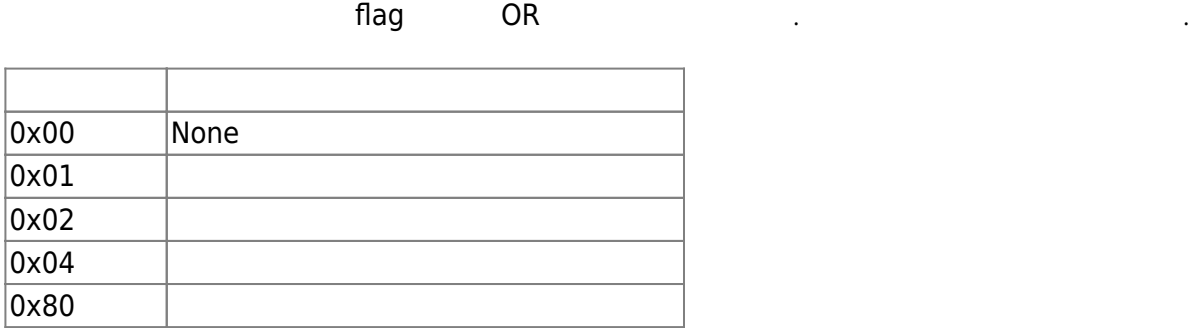

#### 4. version

5. numCards

사용되지 않음.

6. numFingers

사용자에게 내용자에게 내용자에게 내용자에게 만들어 있다.

사용자에게 맵핑된 지문 개수입니다.

사용자에게 내용자에게 내용자에게 내용자에게 돼요?

- 7. numFaces
- 8. authGroupID

 $\Box$ 

9. faceChecksum 사용되지 않음.

## <span id="page-2-0"></span>**BS2UserSetting**

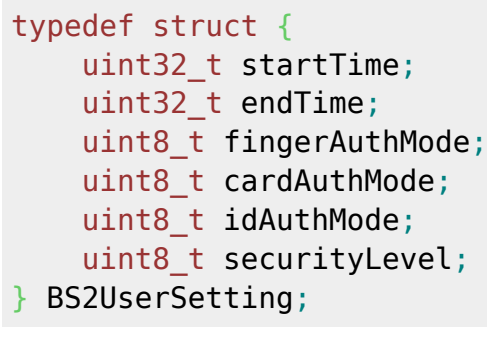

- 1. startTime
- 2. endTime

 $\sim$  0

 $\hspace{.1cm}0 \hspace{.1cm}$  .

3. fingerAuthMode

사용자 인증을 위한 카드 인증 설정 모드입니다.

사용자 인증을 위한 지문 인증 설정 모드입니다.

#### 4. cardAuthMode

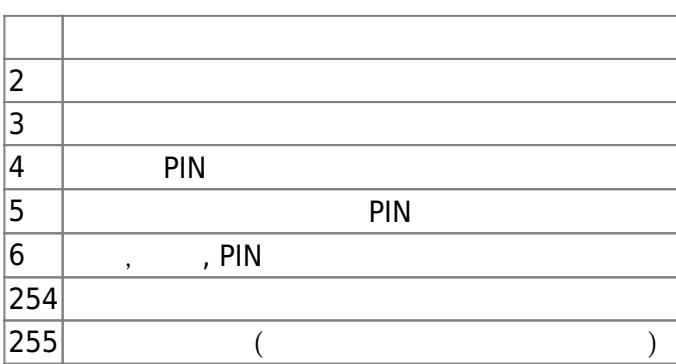

#### 5. idAuthMode

 $\mathsf{ID}$  .

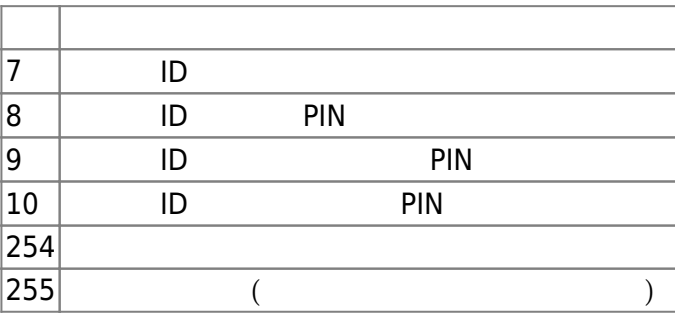

## 6. securityLevel

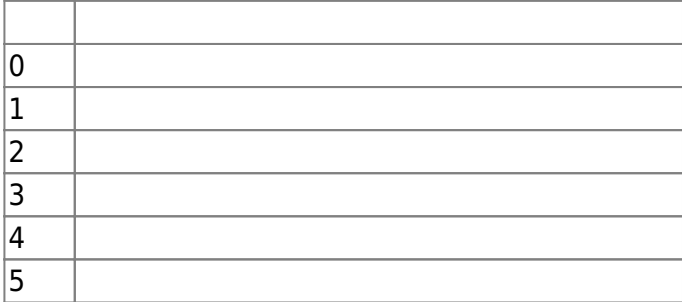

지문 인증이나 얼굴 인식을 위해 필요한 보안 수준입니다.

## <span id="page-3-0"></span>**BS2UserPhoto**

```
typedef struct {
     uint32_t size;
     uint8_t data[BS2_USER_PHOTO_SIZE];
} BS2UserPhoto;
```
1. size

2. data

 $\frac{16}{3}$  16kb

## <span id="page-4-0"></span>**BS2UserBlob**

사용자 프로파일 이미지 데이터의 크기입니다.

typedef struct { BS2User user; BS2UserSetting setting; uint8 t name[BS2 USER NAME SIZE]; BS2UserPhoto photo; uint8 t pin[BS2 PIN HASH SIZE]; BS2CSNCard\* cardObjs; BS2Fingerprint\* fingerObjs; BS2Face\* faceObjs; uint32\_t accessGroupId[BS2\_MAX\_NUM\_OF\_ACCESS\_GROUP\_PER\_USER]; } BS2UserBlob;

1. user

2. setting

3. name

UTF-8

4. photo

사용자 프로파일 이미지이며 Jpeg 이미지만 지원합니다.

- 5. pin
- PIN BS\_MakePinCode

사용자의 기본 정보를 정의한 구조체입니다.

사용자 식별을 위한 설정값을 정의한 구조체입니다.

6. cardObjs

#### user.numCards

- **[Smartcard API](https://kb.supremainc.com/bs2sdk./doku.php?id=ko:smartcard_api)**
- 7. fingerObjs

[Fingerprint API](https://kb.supremainc.com/bs2sdk./doku.php?id=ko:fingerprint_api)

- 8. faceObjs
	- [Face API](https://kb.supremainc.com/bs2sdk./doku.php?id=ko:face_api)

9. accessGroupId

 $16$ 

user.numFingers

user.numFaces

## <span id="page-5-0"></span>**BS2Job**

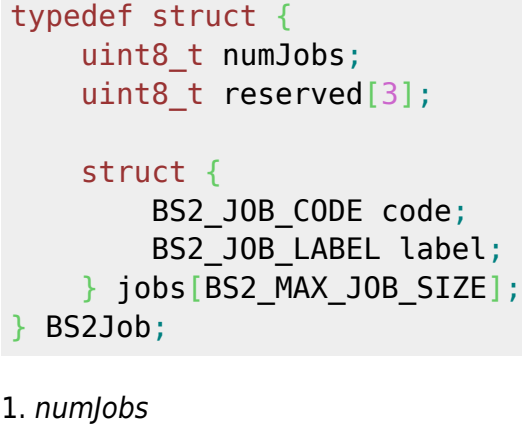

Job

2. reserved

3. jobs T&A lob

예약된 공간입니다.

## <span id="page-5-1"></span>**BS2UserBlobEx**

```
typedef struct {
    BS2User user;
     BS2UserSetting setting;
     uint8_t name[BS2_USER_NAME_SIZE];
     BS2UserPhoto photo;
    uint8 t pin[BS2 PIN HASH SIZE];
     BS2CSNCard* cardObjs;
    BS2Fingerprint* fingerObjs;
     BS2Face* faceObjs;
    BS2Job job;
     BS2_USER_PHRASE phrase;
    uint32_t accessGroupId[BS2_MAX_NUM_OF_ACCESS_GROUP_PER_USER];
} BS2UserBlobEx;
```
1. user

2. setting

3. name

UTF-8

4. photo

사용자 프로파일 이미지이며 Jpeg 이미지만 지원합니다.

5. pin

사용자의 기본 정보를 정의한 구조체입니다.

사용자 식별을 위한 설정값을 정의한 구조체입니다.

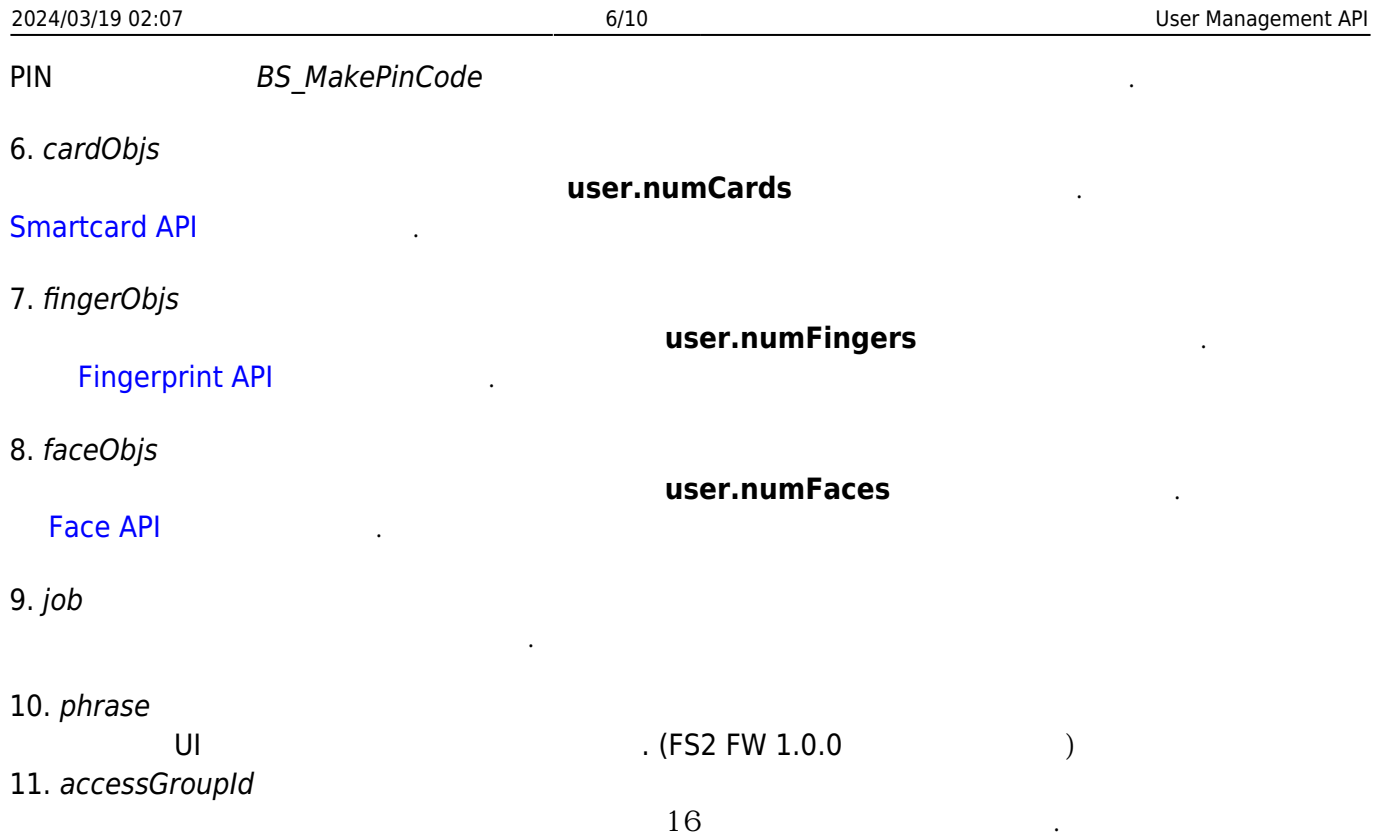

## <span id="page-6-0"></span>**BS2UserSmallBlob**

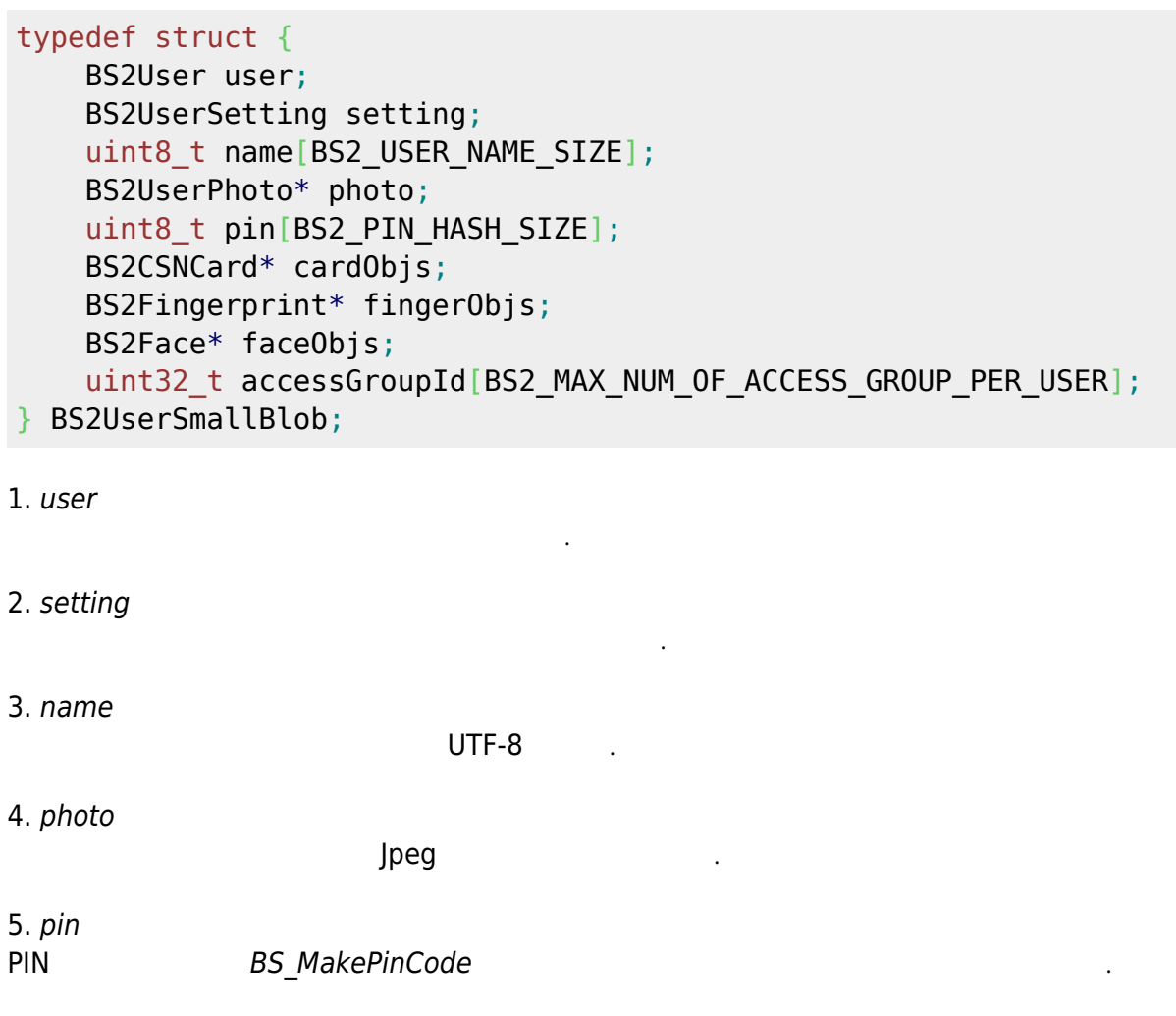

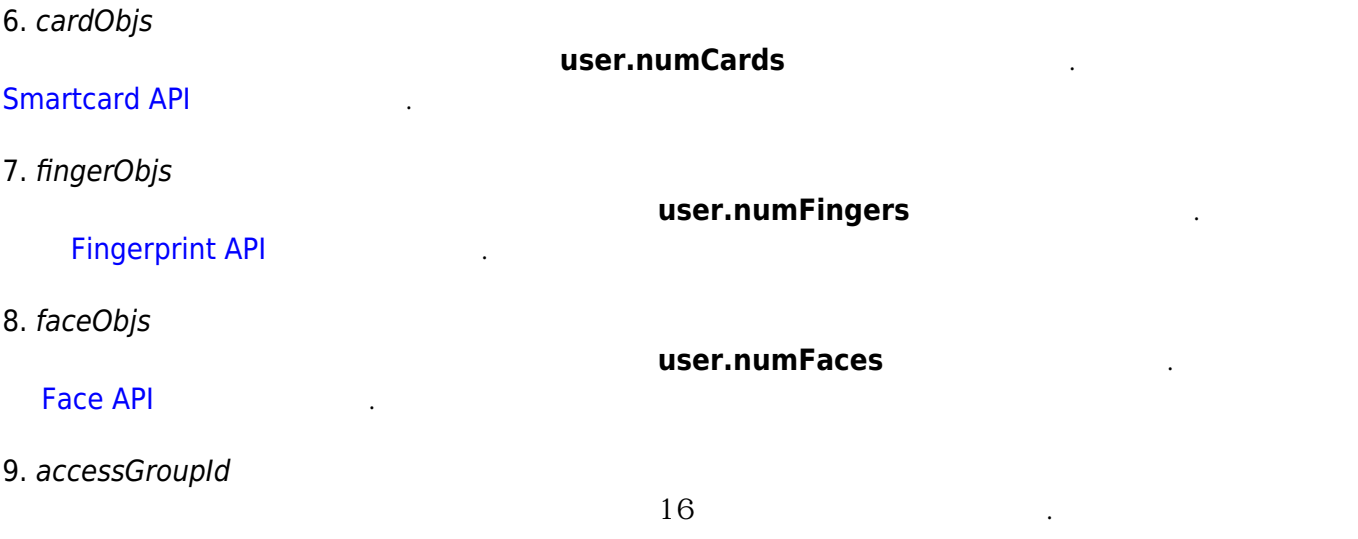

## <span id="page-7-0"></span>**BS2UserSmallBlobEx**

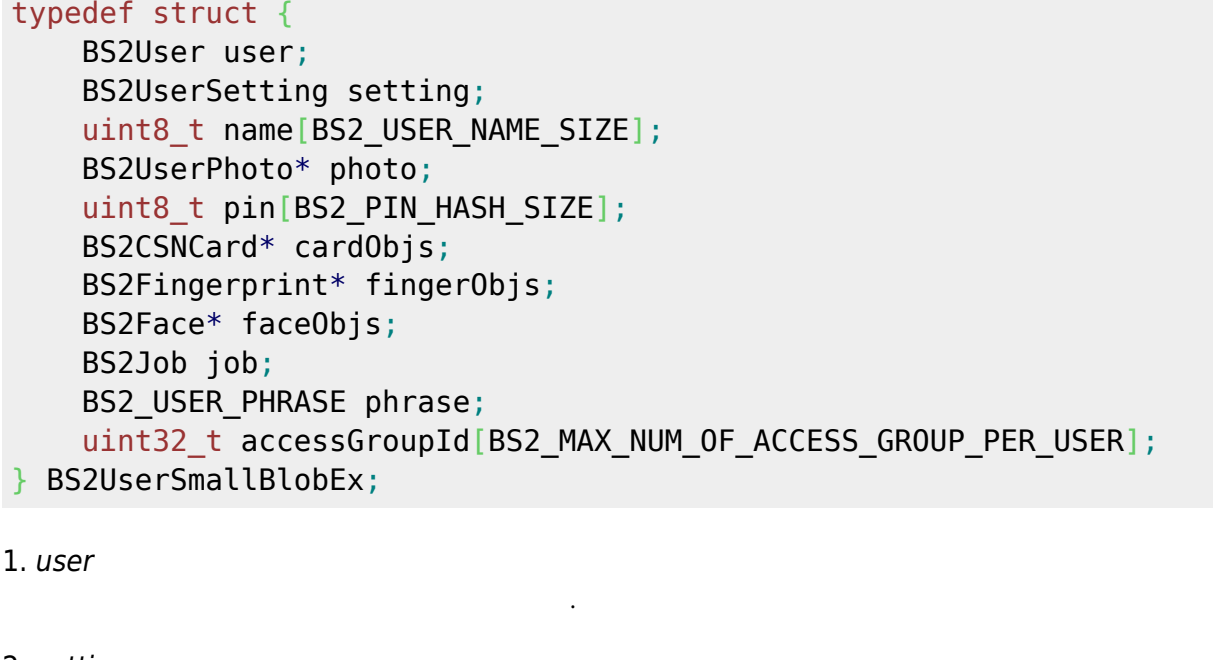

- 2. setting 사용자 식별을 위한 설정값을 정의한 구조체입니다.
- 3. name

UTF-8

4. photo

사용자 프로파일 이미지이며 Jpeg 이미지만 지원합니다.

5. pin

- PIN BS\_MakePinCode
- 6. cardObjs
- [Smartcard API](https://kb.supremainc.com/bs2sdk./doku.php?id=ko:smartcard_api)

user.numCards

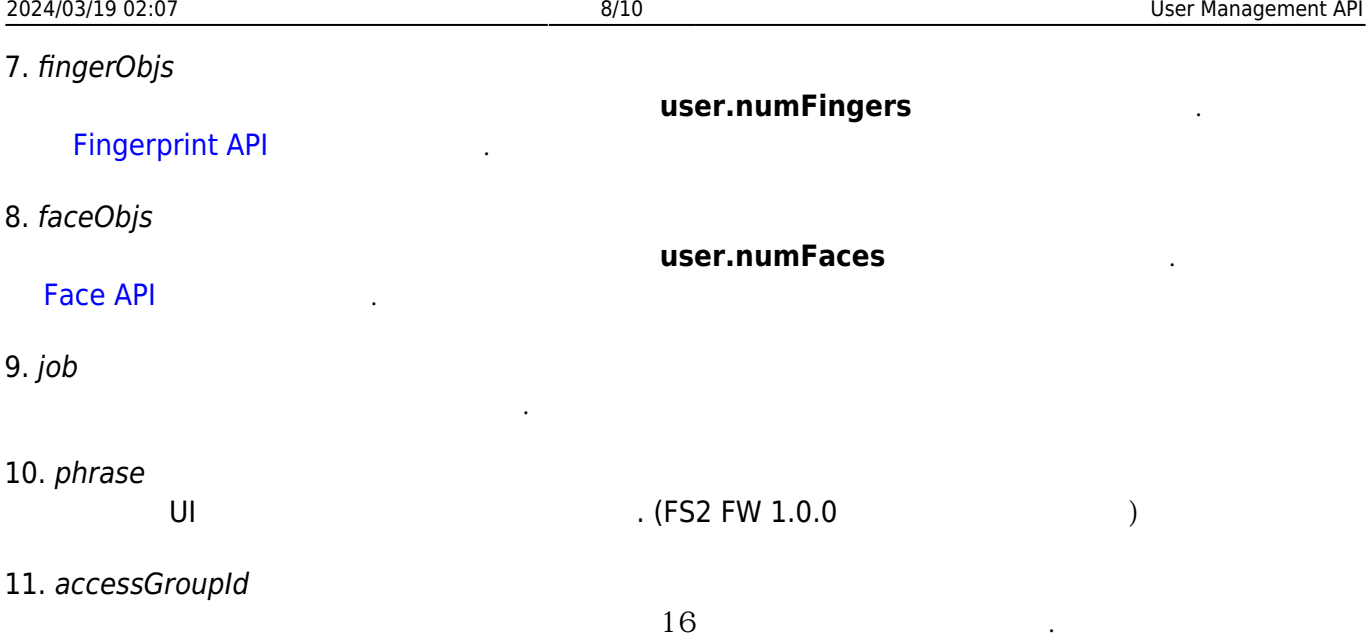

## <span id="page-8-0"></span>**BS2UserSettingEx**

```
typedef struct {
     uint8_t faceAuthMode;
    uint8<sup>t</sup> fingerprintAuthMode;
     uint8_t cardAuthMode;
    uint8 t idAuthMode;
    uint8 t reserved[28];
} BS2UserSettingEx;
```
사용자 인증을 위한 얼굴 인증 설정 모드입니다.

#### FaceStation F2

#### 1. faceAuthMode

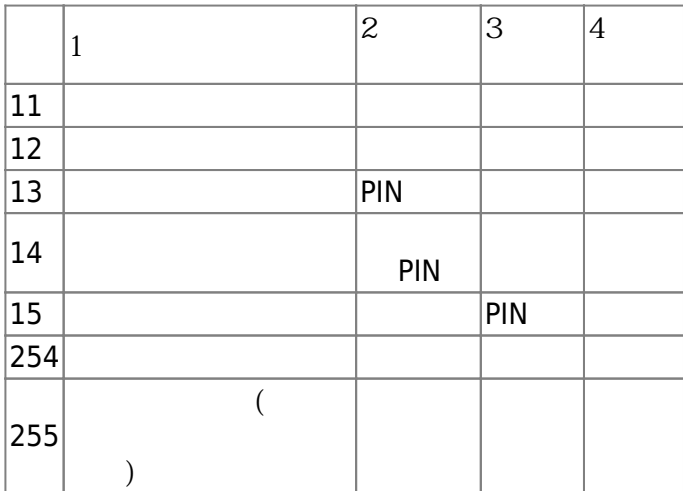

## 2. fingerprintAuthMode

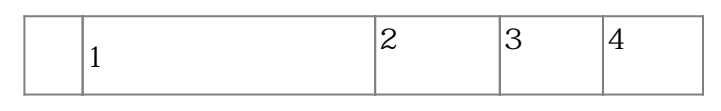

사용자 인증을 위한 지문 인증 설정 모드입니다.

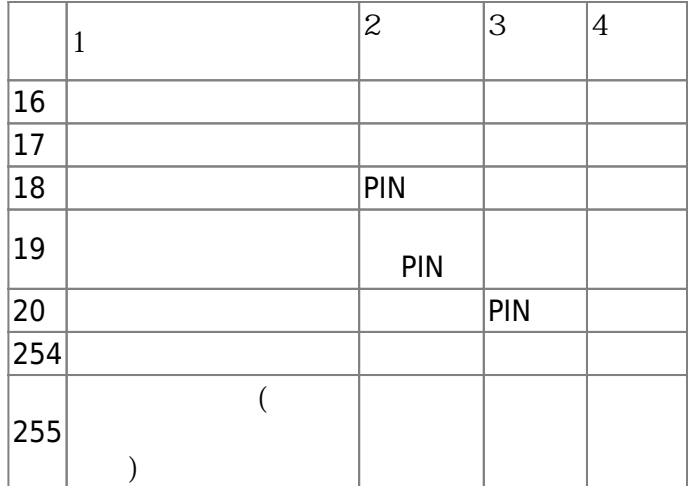

사용자 인증을 위한 카드 인증 설정 모드입니다.

#### 3. cardAuthMode

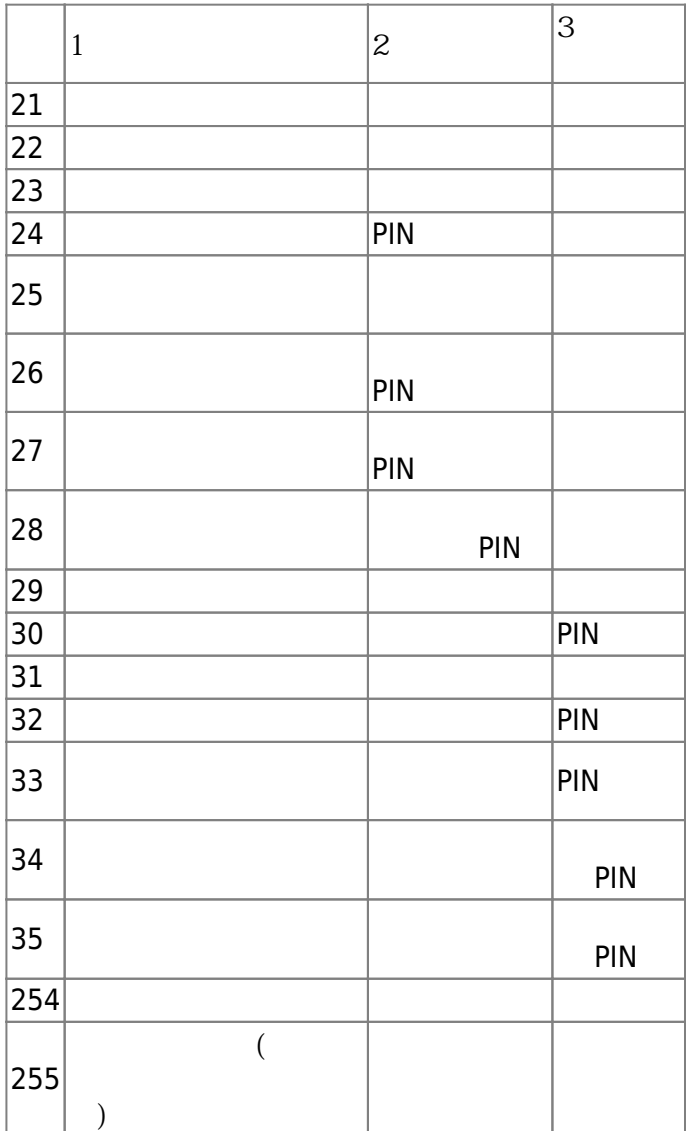

## 4. idAuthMode

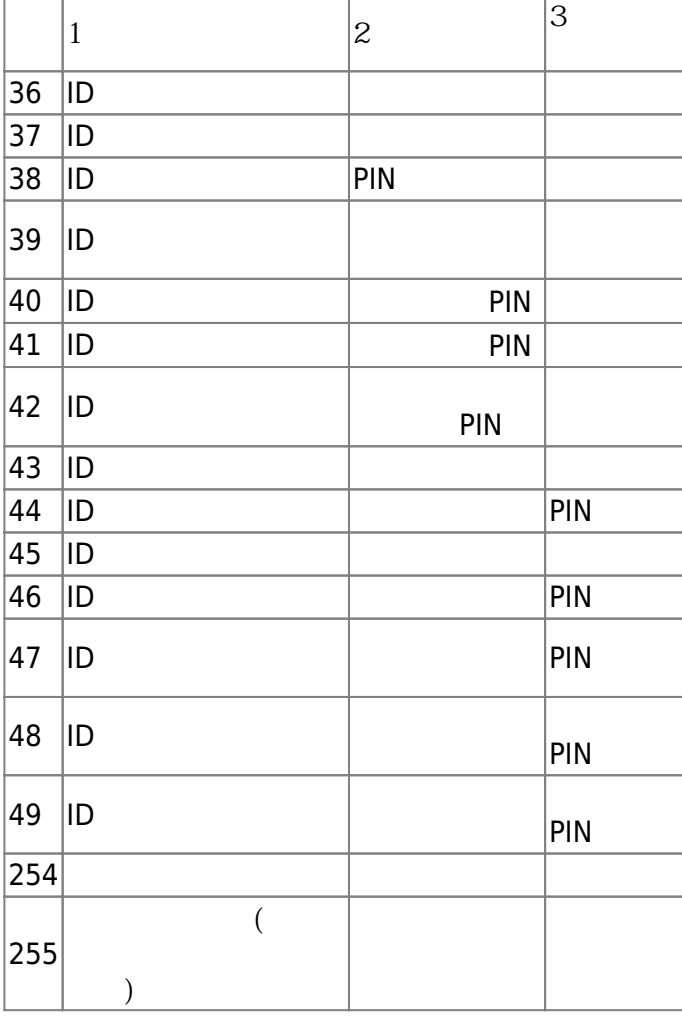

#### 5. reserved

예약된 공간입니다.

From: <https://kb.supremainc.com/bs2sdk./> - **BioStar 2 Device SDK**

Permanent link: **[https://kb.supremainc.com/bs2sdk./doku.php?id=ko:user\\_management\\_api&rev=1597909744](https://kb.supremainc.com/bs2sdk./doku.php?id=ko:user_management_api&rev=1597909744)**

Last update: **2020/08/20 16:49**